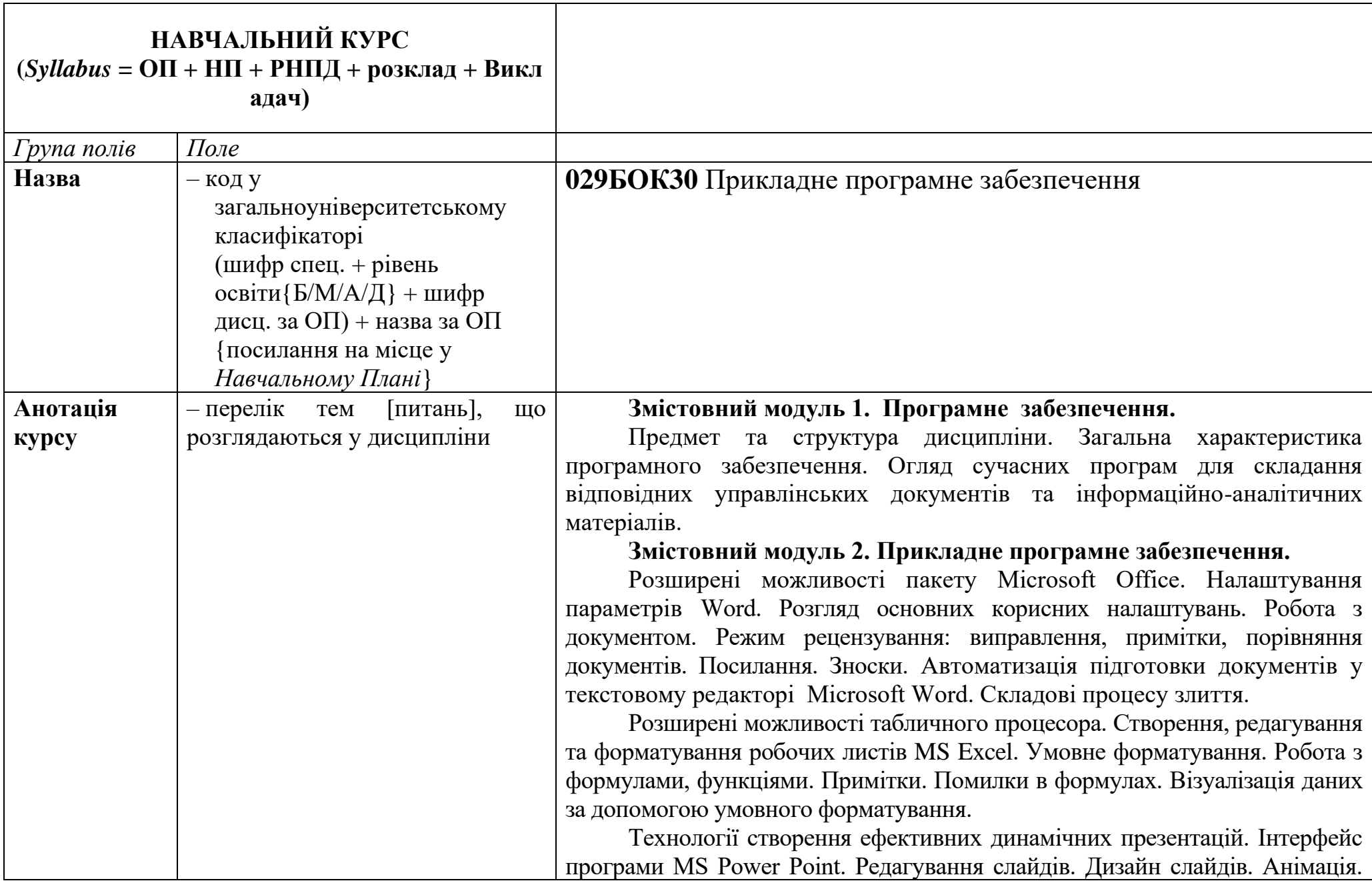

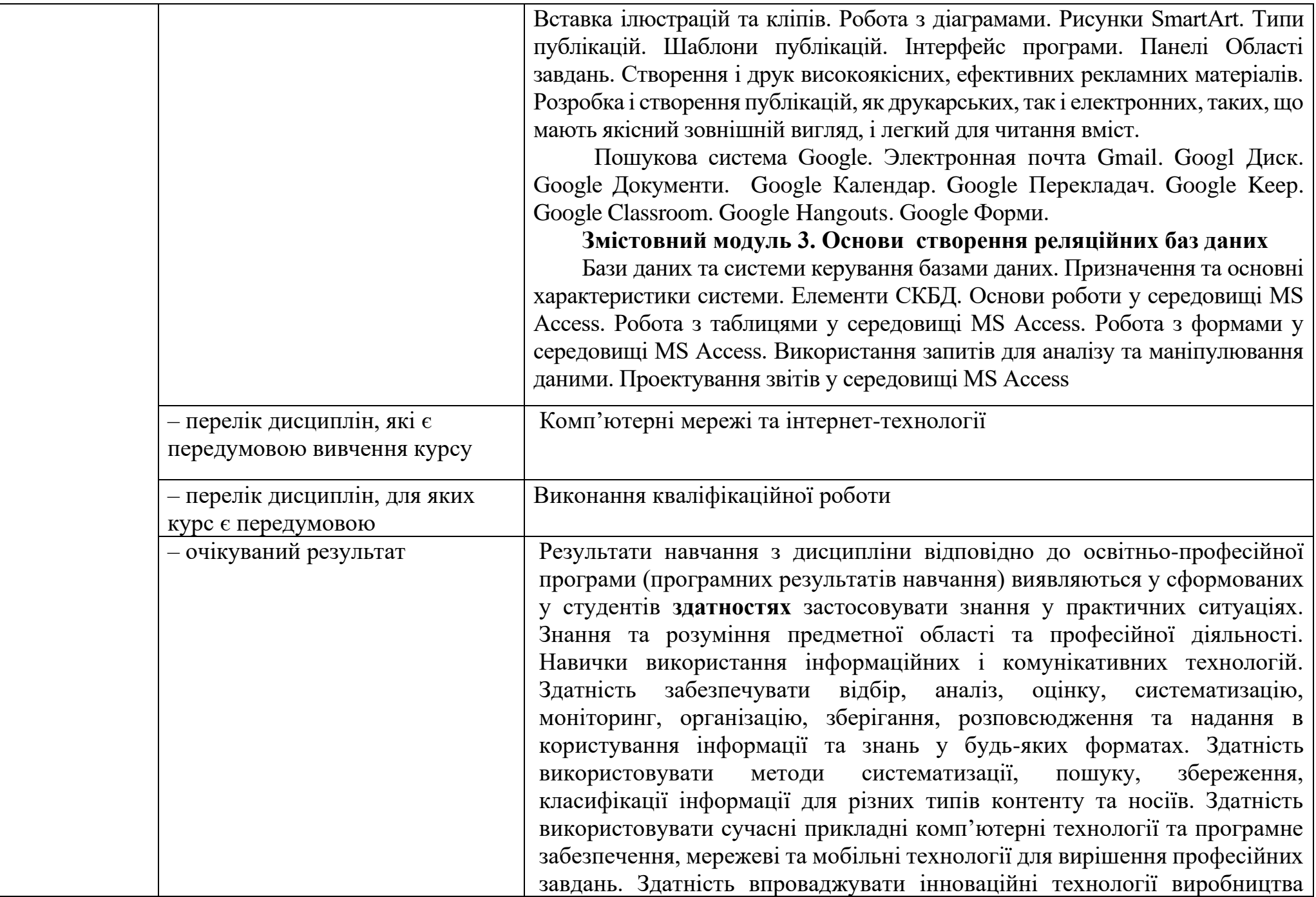

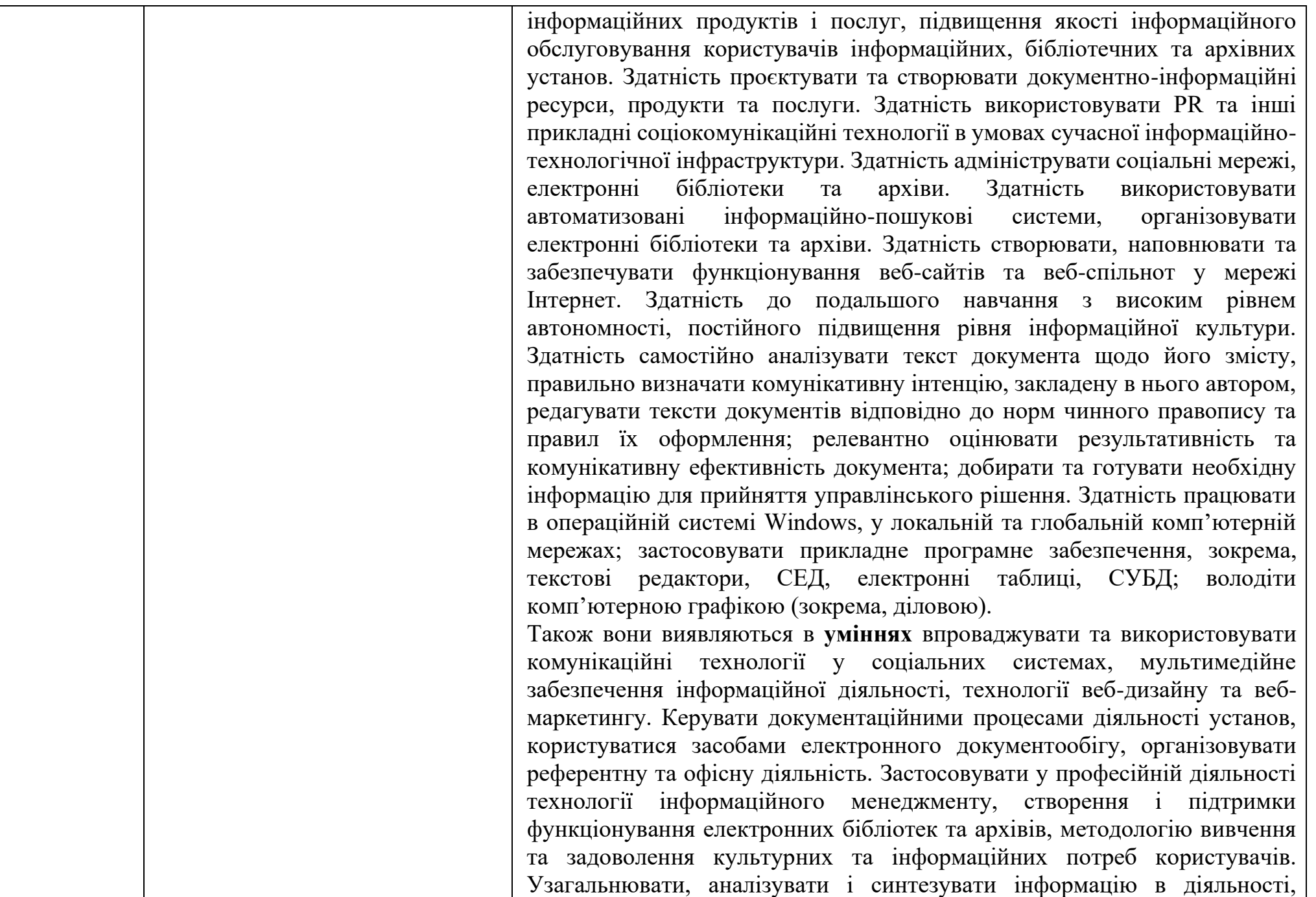

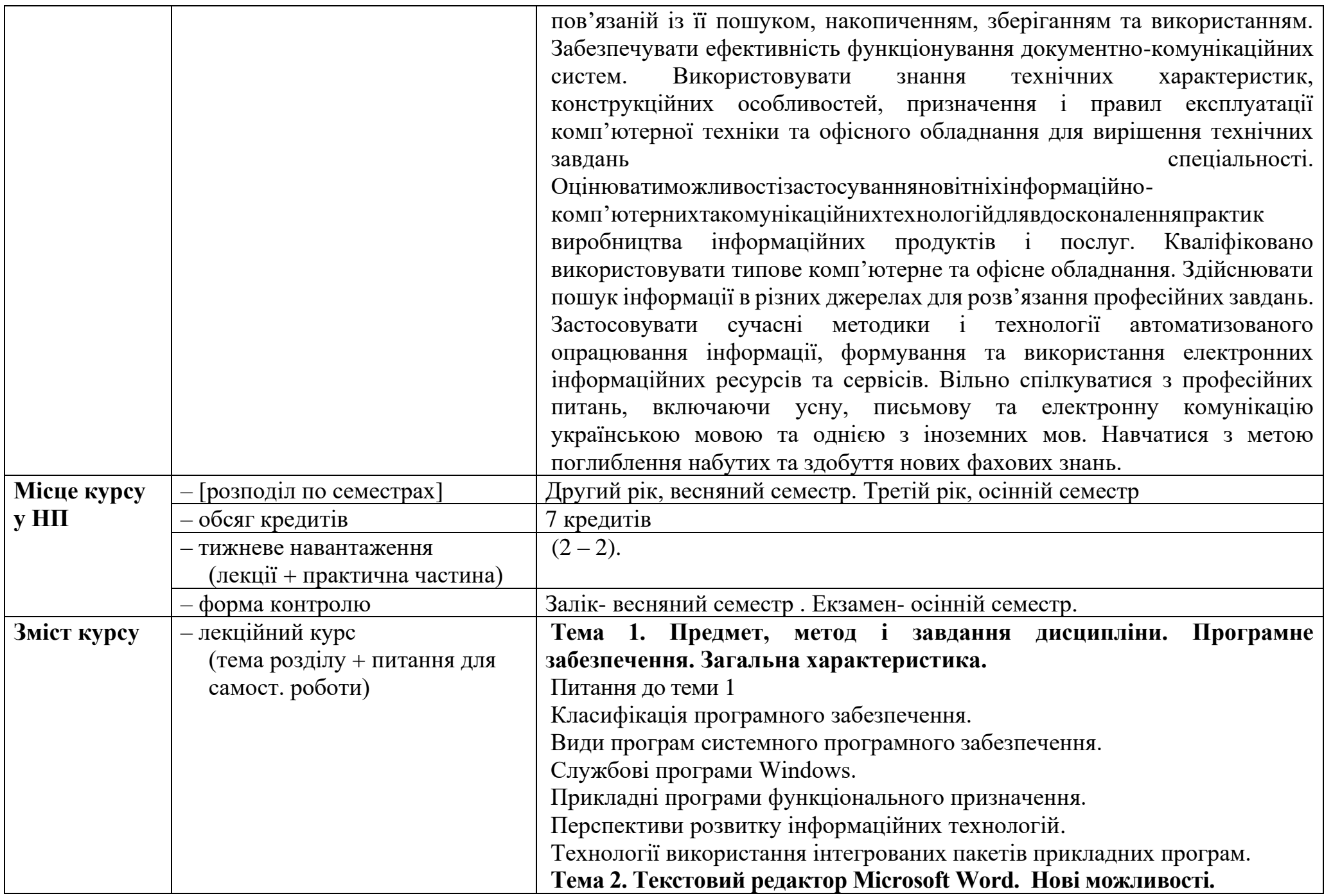

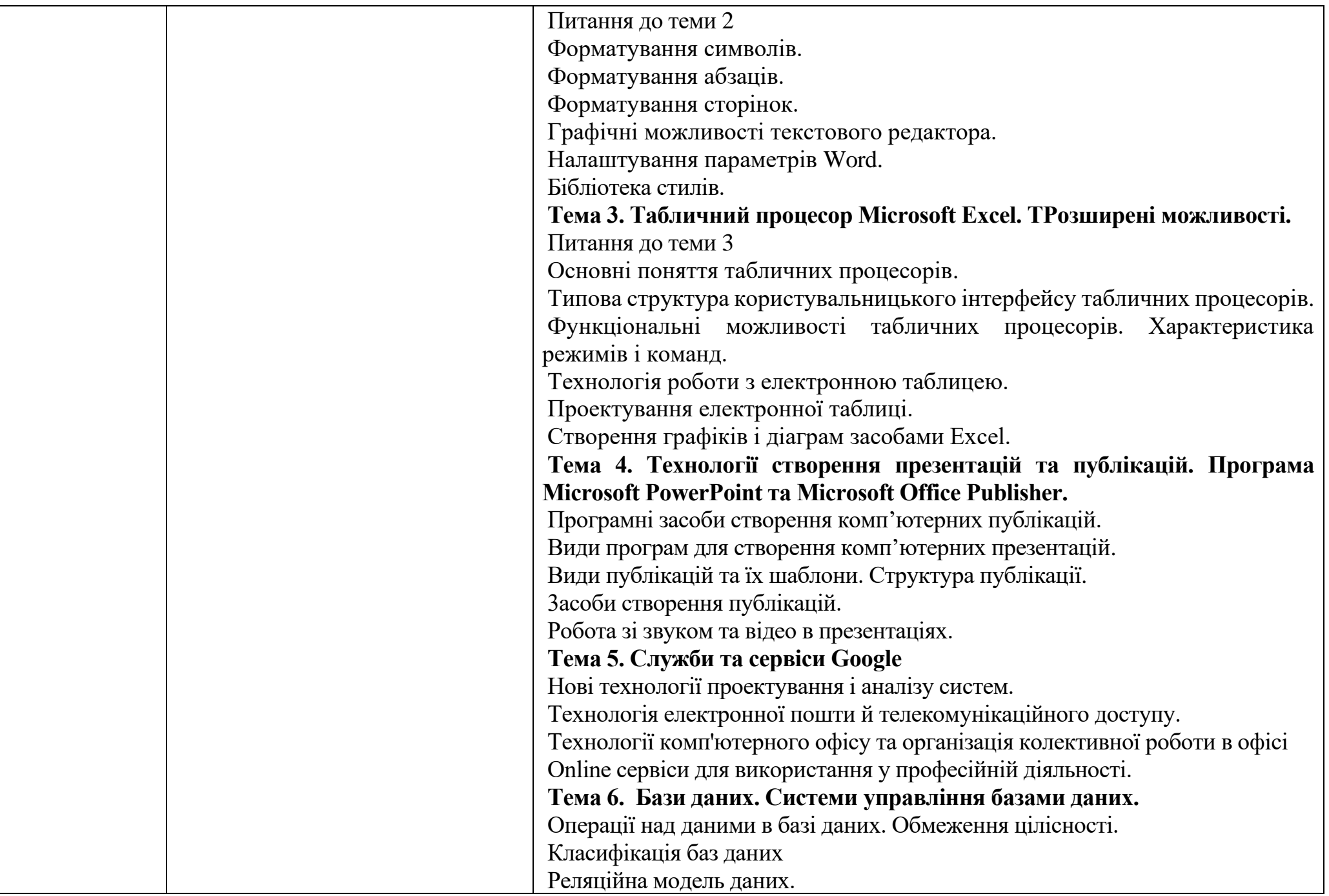

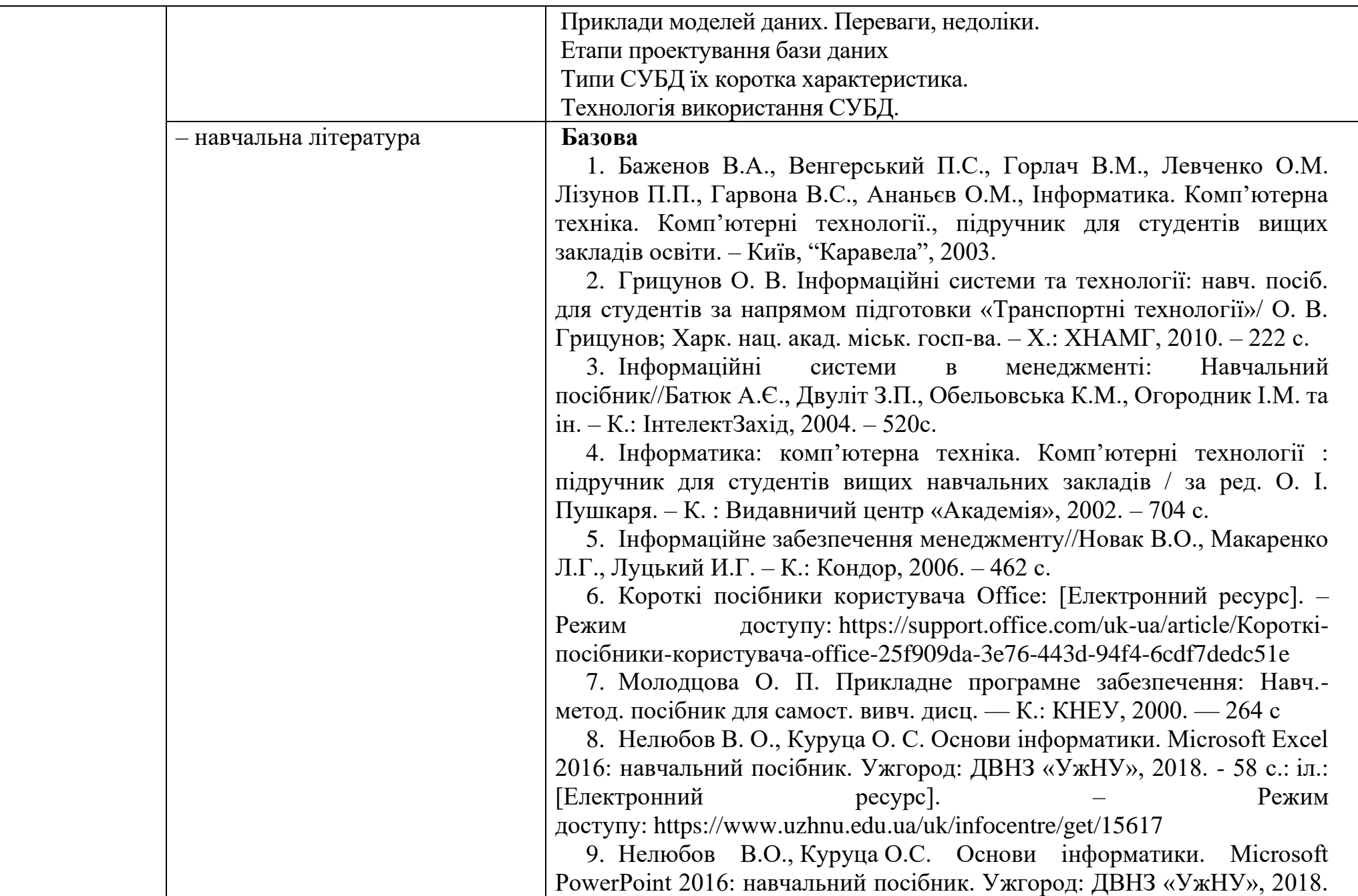

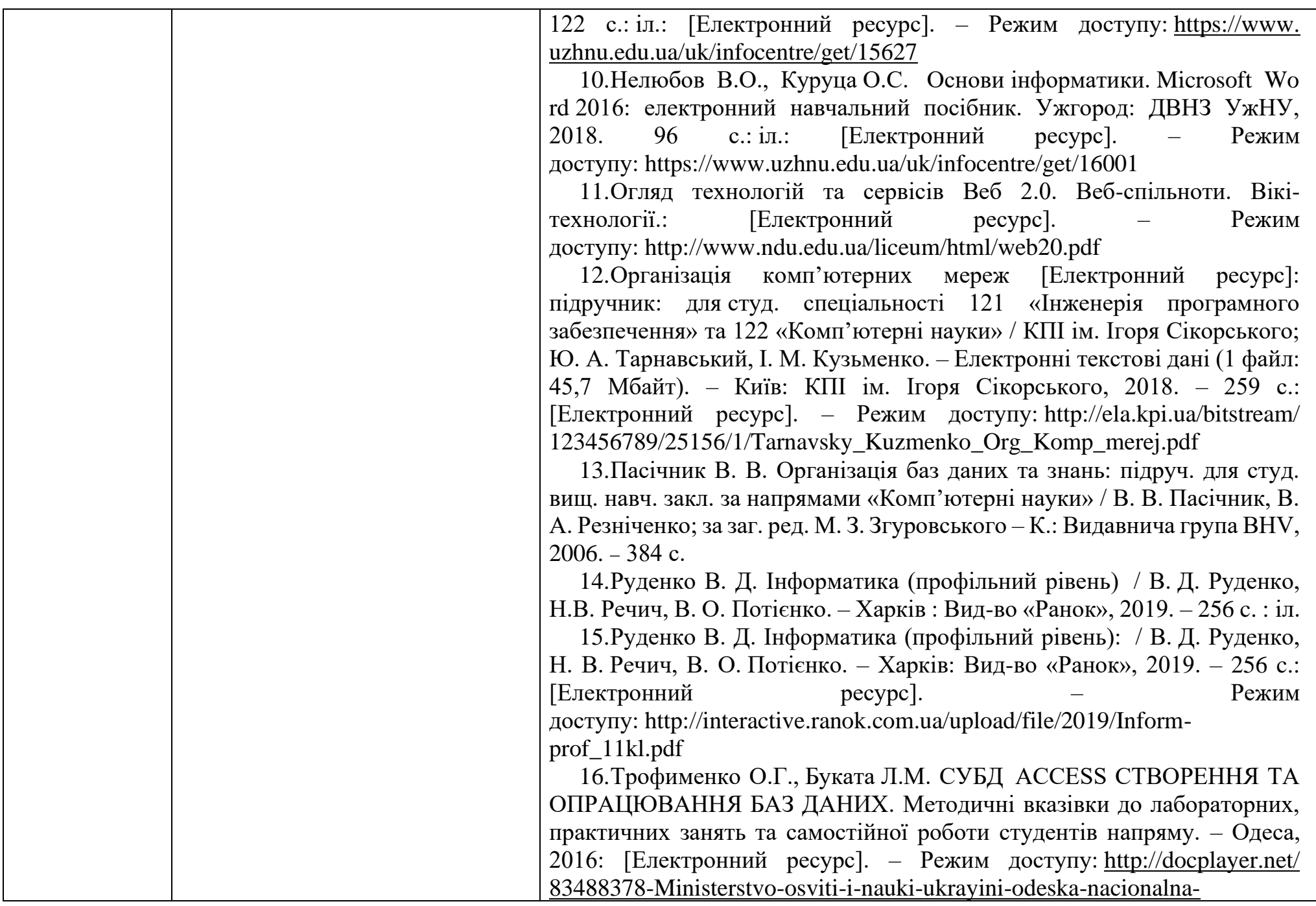

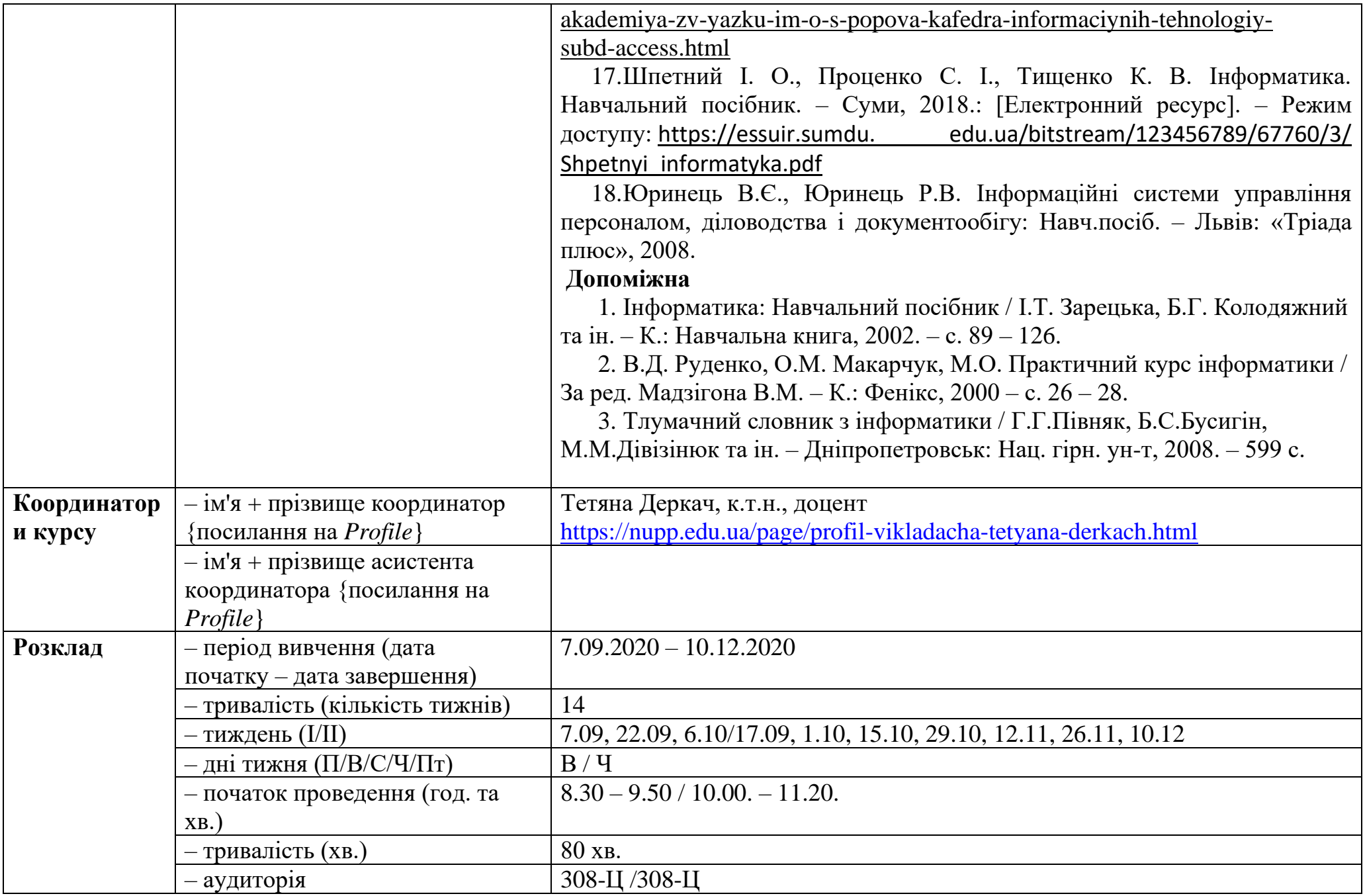

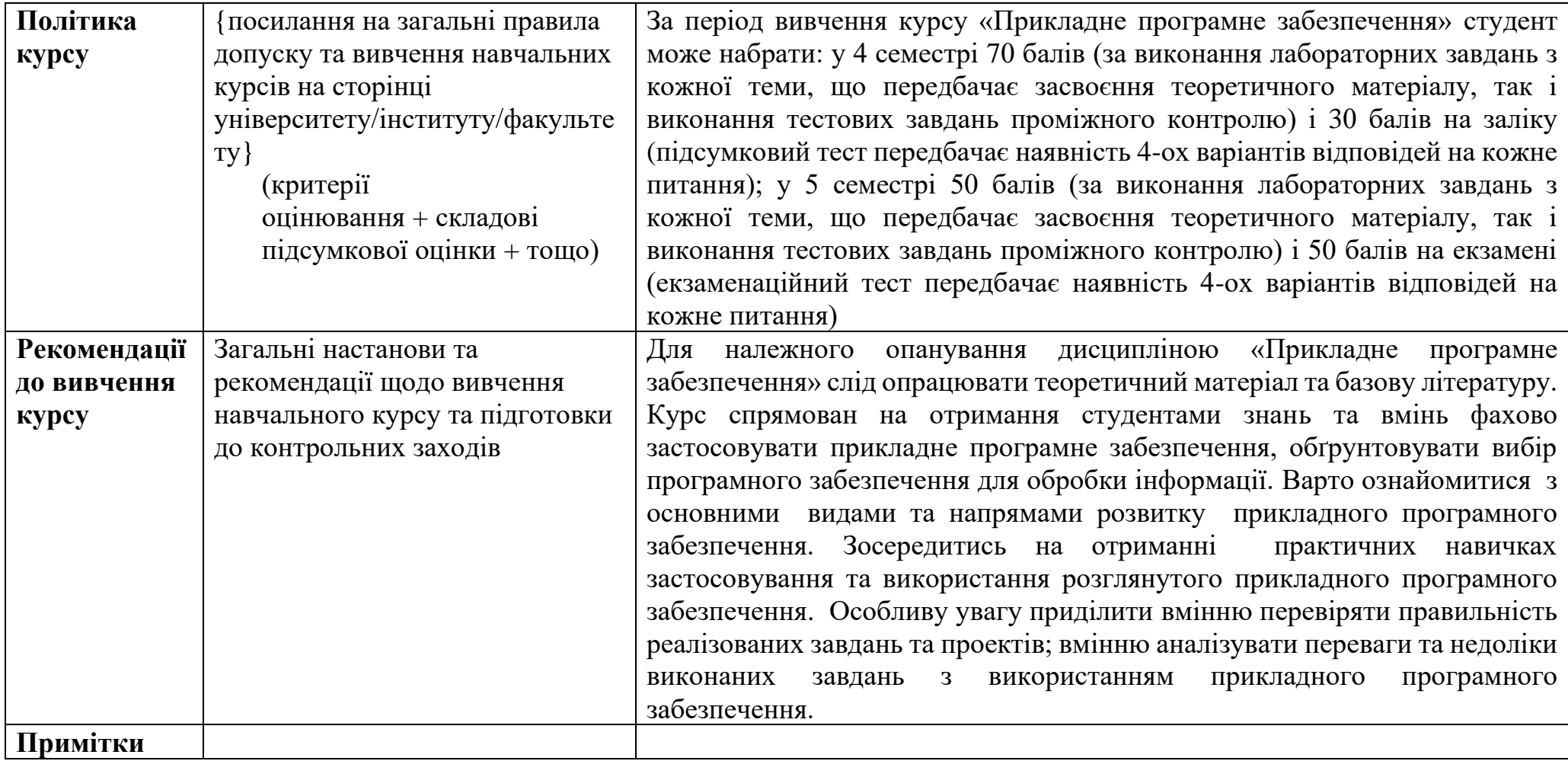

Примітки: 1. **РНПД** – робоча навчальна програма дисципліни.

2. **ОП** – освітня програма.

3. **НП** – навчальний план.